# Einführung in die **Computerlinguistik**

# Informationszugriff, Lexikalische Semantik, Statistische Modelle

### WS 2010/2011

#### Manfred Pinkal

Vorlesung "Einführung in die CL" 2010/2011 © M. Pinkal UdS Computerlinguistik

### Computerlinguistik und Textdokumente

- Das Internet haben riesige Mengen von Wissen digital verfügbar gemacht.
- Der mit Abstand größte Anteil dieses Wissens ist in semi-strukturierter" Form in Textdokumenten verfügbar.
- Wie kann die Computerlinguistik dazu beitragen, dass dies Wissen erschlossen und nutzbar gemacht wird?

Vorlesung "Einführung in die CL" 2010/2011 © M. Pinkal UdS Computerlinguistik

### Textverstehen

- Klassische Anwendung der Computerlinguistik: Textverstehen:
	- Eingabetext wird in logische Repräsentation überführt.
	- Anfrage wird in logische Repräsentation überführt.
	- "Inferenzmaschine"/ Theorembeweiser stellt fest, ob sich eine sinnvolle Antwort auf die Anfrage aus der Textrepräsentation ableiten lässt.
- Problem: Die "Vollübersetzung" von Texten in Logikrepräsentationen ist extrem schwierig
- ... und für viele Anwendungen auch nicht nötig.

# Informationsmanagement

Konkrete Aufgaben für die Computerlinguistik:

- Textdokumente klassifizieren: Document Classification
- Textdokumente zusammenfassen: Summarisation
- Relevante Information in Textdokumenten/ in Textdatenbanken/ im Web auffinden:
	- Information Retrieval
	- Question Answering
	- Informationsextraktion

### Information Retrieval

- Gegeben: Suchanfrage (Query)
	- Im einfachsten Fall eine Menge von Suchbegriffen (Termen)
- Gesucht: Relevante Dokumente
	- Liste von Dokumenten, die relevante Information zu den Termen der Suchanfrage enthalten.
	- Beispiel: Web-Suchmaschine (Google), aber auch: Anfragen in Fachdatenbanken, Firmen-IntraNets etc.

### Question Answering

- Gegeben: Umgangssprachliche Frage
- Gesucht: Dokument mit dem relevantem Satz, der eine plausible Antwort darstellt
- Beispiele:
	- Wer war im Jahr 2002 deutscher Fußball-Meister?
	- Wann wurde Barack Obama geboren?
	- Wer war amerikanischer Präsident, als Barack Obama geboren wurde?

Vorlesung "Einführung in die CL" 2010/2011 © M. Pinkal UdS Computerlinguistik

Vorlesung "Einführung in die CL" 2010/2011 © M. Pinkal UdS Computerlinguistik

### Informations-Extraktion

- Suche nach Instanzen bestimmter Ereignisse/ Sachverhalte in Textdatenbanken
- Ausgabe geht als Information in eine relationale Datenbank
- Beispiel:
	- Wechsel im Vorstandvorsitz von Industriefirmen
	- Wer ist wann bei welcher Firma Chef geworden?

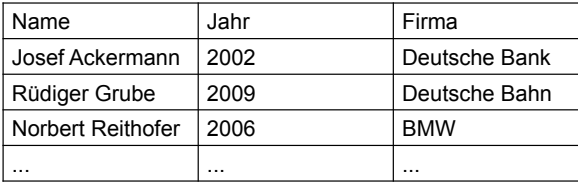

Vorlesung "Einführung in die CL" 2010/2011 © M. Pinkal UdS Computerlinguistik

### **Mehrdeutigkeit**

- Ein Wort ist in der Regel mit verschiedenen Wörtern assoziiert : Lexikalische Ambiguität
	- *Bank: Geldinstitut /Bank: Sitzmöbel*
	- *Maschine: Flugzeug / Maschine: Motorrad*
	- *Sitz im Auto / im Bundestag*
	- *einen Plan / einen Koffer aufgeben*
- Wenn wir Information in Textdokumenten suchen, sind wir an Konzepten interessiert, haben aber unmittelbar nur die Wörter zur Verfügung, die die Konzepte (und zwar möglicherweise viele alternative Konzepte) ausdrücken.
- Zentrale Aufgabe: Disambiguierung

#### **WSD**

- Disambiguierung der Wortbedeutung/ Word-Sense-Disambiguation/ WSD
- Wichtige und schwierige Aufgabe
- Wissensbasierte Verfahren sind praktisch nicht anwendbar: Zehntausende von Mehrdeutigkeiten, die keinem gemeinsamen Muster folgen.
- Statistische WSD

#### **WSD**

- Sammle Instanzen/ bilde ein Trainingskorpus für ein Zielwort (z.B. Bank").
- Verwende die in Wörterbüchern oder in WordNet gelisteten Lesarten als Zielklassen.
- Annotiere das Trainingskorpus.
- Extrahiere geeignete Merkmale.
- Trainiere mit einem maschinellen Lernsystem/ Klassifikator.

### Trainings-Korpus

*Für diejenigen, denen Komfort wichtig ist, haben wir eine Bank mit leicht schwingender Rückenlehne entwickelt.* 

*Ich suche noch eine Bank für meinen Garten und sondiere deshalb gerade Angebote.* 

*Habe im März 2000 einen höheren Betrag bei einer Bank angelegt. Es handelte sich dabei um eine aktiv gemanagte Anlage ...* 

*Beim Test Anlageberatung der Banken löste kein Institut die einfache Frage nach einer sicheren Anlage wirklich gut.* 

#### Trainings-Korpus - Annotation

*Für diejenigen, denen Komfort wichtig ist, haben wir eine Bank1 mit leicht schwingender Rückenlehne entwickelt.* 

*Ich suche noch eine Bank<sub>1</sub> für meinen Garten und sondiere deshalb gerade Angebote.* 

*Habe im März 2000 einen höheren Betrag bei einer Bank2 angelegt. Es handelte sich dabei um eine aktiv gemanagte Anlage ...* 

*Beim Test Anlageberatung der Banken2 löste kein Institut die einfache Frage nach einer sicheren Anlage wirklich gut.* 

#### Trainingskorpus - Merkmalsextraktion

*Für diejenigen, denen Komfort wichtig ist, haben wir eine Bank1 mit leicht schwingender Rückenlehne entwickelt.* 

*Ich suche noch eine Bank<sub>1</sub> für meinen Garten und sondiere deshalb gerade Angebote.* 

Habe im März 2000 einen höheren Betrag bei einer Bank<sub>2</sub> *angelegt. Es handelte sich dabei um eine aktiv gemanagte Anlage ...* 

*Beim Test Anlageberatung der Banken2 löste kein Institut die einfache Frage nach einer sicheren Anlage wirklich gut.* 

#### Merkmalsextraktion

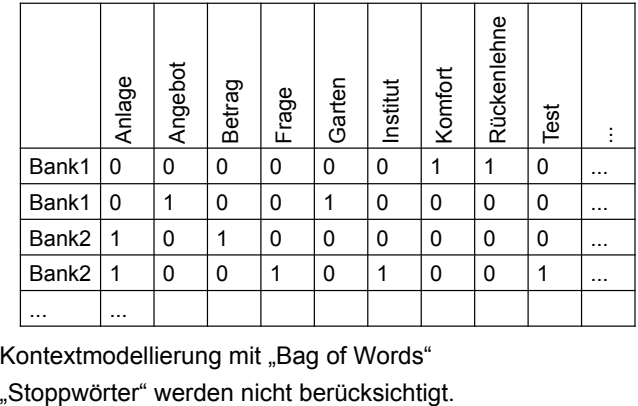

Kontextmodellierung mit "Bag of Words"

Vorlesung "Einführung in die CL" 2010/2011 © M. Pinkal UdS Computerlinguistik

### Klassifikator-Training und Anwendung

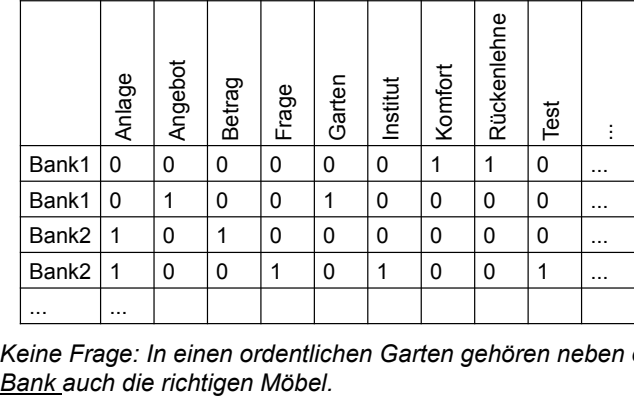

*Keine Frage: In einen ordentlichen Garten gehören neben einer*

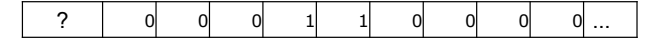

Vorlesung "Einführung in die CL" 2010/2011 © M. Pinkal UdS Computerlinguistik

### Das Bayessche Theorem

- Wie schließen wir vom Merkmalsmuster/ in diesem Fall von der der Konfiguration der Kontextwörter v auf die Wahrscheinlichkeit einer bestimmten Lesart/ eines Wortsinns s?
- Wie bestimmen wir *P(s|v)*?
- Sparse-Data-Problem!
- Wir sehen uns ein masschinelles Lernsystem genauer an, der (in bestimmten Fällen) eine Lösung für das Sparse-Data-Problem anbietet:
- Den "Naive-Bayes"-Klassifikator.

### Das Bayessche Theorem

- Wie bestimmen wir *P(s|v)*?
- Das Bayessche Theorem oder die Bayes-Regel:

$$
P(E \mid F) = \frac{P(F \mid E) \cdot P(E)}{P(F)}
$$

• Die Bayes-Regel ist ein elementares Gesetz der Wahrscheinlichkeitstheorie. Sie ist überall da nützlich, wo der Schluss von einer Größe F auf eine andere Größe E bestimmt werden soll (typischerweise von einer Wirkung/ einem Symptom auf die mögliche Ursache), die Abhängigkeit in der anderen Richtung (von der Ursache auf die Wirkung) aber besser zugänglich ist.

### Das Bayessche Theorem

- Kontextvektor v : Symptom
- Wortsinn s : Ursache
- Mit Bayes-Regel :

$$
P(s \mid v) = \frac{P(v \mid s) \cdot P(s)}{P(v)}
$$

• Der wahrscheinlichste Wortsinn:

$$
\max_{s} P(s \mid v) = \max_{s} \frac{P(v \mid s) \cdot P(s)}{P(v)}
$$

#### $=$  max<sub>*s*</sub>  $P(v | s) \cdot P(s)$

### "Naive Bayes Classifier"

- Sparse-Data-Problem: Es gibt sehr viele unterschiedliche Kontextmuster. Die Auftretenshäufigkeit eines bestimmten Musters mit einer Lesart ist klein (oft 0) und erlaubt deshalb keine verlässliche Abschätzung von *P(v|s)*.
- Unter der ("naiven") Voraussetzung, dass die einzelnen Wortfrequenzen unabhängig voneinander sind, lässt sich approximieren als Produkt der Einzelwahrscheinlichkeiten für die Kontextwörter:

$$
P(v \mid s) \approx \prod_{v_i} P(v_i \mid s)
$$

#### Von Merkmalsmustern ...

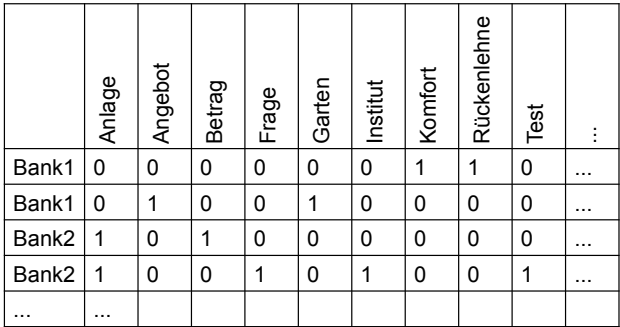

### ... zu Kontextwortfrequenzen ...

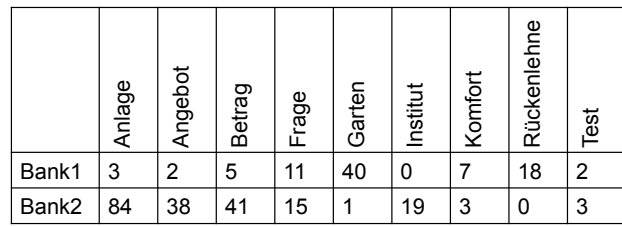

Absolute Häufigkeit von Kontextwörtern, in "Merkmalsvektoren" für die verschiedenen Lesarten repräsentiert.

### ... zur Wahrscheinlichkeitsschätzung

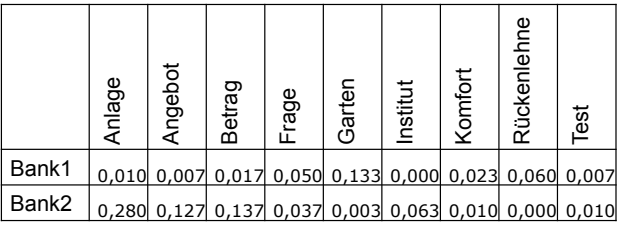

Relative Frequenzen als Wahrscheinlichkeitsschätzung

# Anwendung

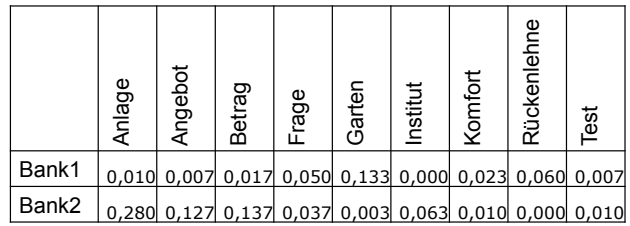

*Keine Frage: In einen ordentlichen Garten gehören neben einer Bank auch die richtigen Möbel.* 

Maerkmalsmuster für das Target *Bank* in diesem Satz:

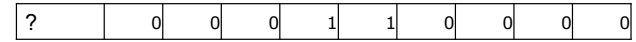

#### Beispiel

$$
P(v | Bank1) \approx \prod_{v_i} P(v_i | Bank1) = 0,00588
$$
  
\n
$$
P(v | Bank2) \approx \prod_{v_i} P(v_i | Bank2) = 0,00006
$$
  
\nBei einer Apriori-Wahrscheinlichkeit von  
\n
$$
P(Bank1)=0,29 / P(Bank2)=0,71
$$
  
\nergibt sich 
$$
P(v | Bank1) \cdot P(Bank1) = 0,00170
$$
  
\n
$$
P(v | Bank2) \cdot P(Bank2) = 0,00004
$$

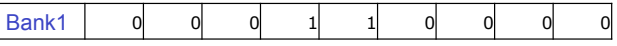

### **WSD**

- Eine der schwierigsten Aufgaben in der Computerlinguistik:
- Sehr viele Wörter sind auf sehr unterschiedliche Weise mehrdeutig. Man benötigt riesige Mengen von Trainingsmaterial.
- Alle bisher vorgestellten Lernverfahren sind "überwachte" (supervised) Lernvefahren: Sie erfordern die manuelle Annotation eines Trainingskorpus.
- Attraktiver sind "halbüberwachte" (semi-supervised) Verfahren, bei denen ein großes Trainingskorpus (teil-)automatisch auf der Grundlage einer kleinen Menge von handannotierten "Seed-Daten" erzeugt wird.
- Noch attraktiver sind "unüberwachte" statistische Verfahren, die Resultate ohne jedes Training erzielen. Ein klassisches Beispiel: Information Retrieval.

Vorlesung "Einführung in die CL" 2010/2011 © M. Pinkal UdS Computerlinguistik

### Information Retrieval

- Informationswunsch des Nutzers:
	- *Welche Lehrveranstaltung behandelt Syntax?*
- Kodiert in eine Suchanfrage/ Query:
	- {*Veranstaltung, Syntax*}
- Relevante Dokumente: Signifikante Wortüberlappung mit der Suchanfrage.

Vorlesung "Einführung in die CL" 2010/2011 © M. Pinkal UdS Computerlinguistik

#### **Beispiel**

d1:Vorlesung Einführung in die Sprachwissenschaft:

Die Veranstaltung wird als Ringvorlesung durchgeführt. Die jeweilige Lehrkraft für verschiedene Bereiche der Sprachwissenschaft führt in die Ziele und Begriffe des Bereiches ein. Behandelt werden Phonetik und Phonologie, Morphologie und Syntax, Semantik, Pragmatik und Psycholinguistik .

d2:Vorlesung Syntax und Morphologie:

Ziel der Veranstaltung ist es, die Teilnehmer mit Grundbegriffen und Grundproblemen der deskriptiven wie theoretischen Syntax und Morphologie vertraut zu machen. Im Vordergrund steht dabei die Syntax des Deutschen, aber auch Phänomene im Englischen oder anderen Sprachen werden diskutiert.

d3:Regierung befürwortet Ausbildungsabgabe:

Gegen den Widerstand von Arbeitsminister Clement haben sich Bundeskanzler Schröder und die SPD- Spitze bei einer Veranstaltung des DGB für eine Ausbildungsabgabe ausgesprochen. Eine entsprechende Vorlage wird Montag in der Bundestagsfraktion behandelt.

### **Termfrequenz**

- Die Frequenz der Wörter in einem Dokument (Termfrequenz) ist ein Indikator für die inhaltliche Ausrichtung des Dokuments.
- Dokumentinformation wird als Muster von Termfrequenzen dargestellt: als Vektor, dessen Dimensionen Wörter sind, mit den jeweiligen Worthäufigkeiten als Werten.
- Ein Dokument wird repräsentiert als "Bag of Words", als Vektor im vieldimensionalen semantischen Raum, dessen Dimensionen Wörtern entsprechen ("Wortraum" / "word space")
- Informationelle/ semantische Ähnlichkeit von Dokumenten untereinander wird durch den Vergleich ihrer Vektoren modelliert.
- Die Suchanfrage wird ebenfalls als Vektor bestimmt.
- Die Relevanz eines Dokuments für die Suchanfrage wird durch den Vergleich der jeweiligen Vektoren bestimmt.

Vorlesung "Einführung in die CL" 2010/2011 © M. Pinkal UdS Computerlinguistik

## Term-Dokument-Matrix

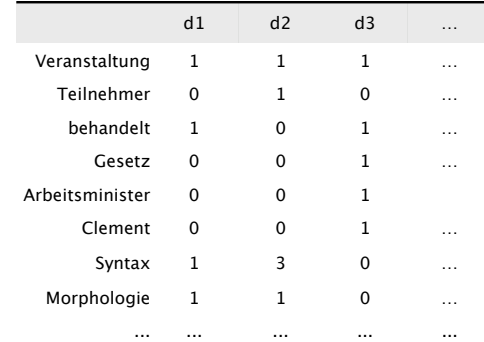

### Semantischer Raum

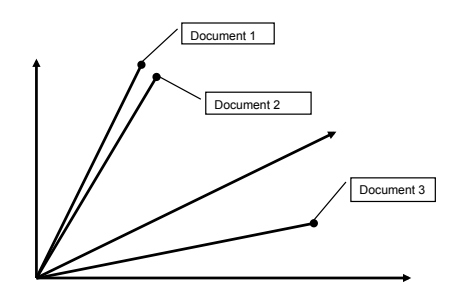

Vorlesung "Einführung in die CL" 2010/2011 © M. Pinkal UdS Computerlinguistik

Vorlesung "Einführung in die CL" 2010/2011 © M. Pinkal UdS Computerlinguistik

### Term-Dokument-Matrix

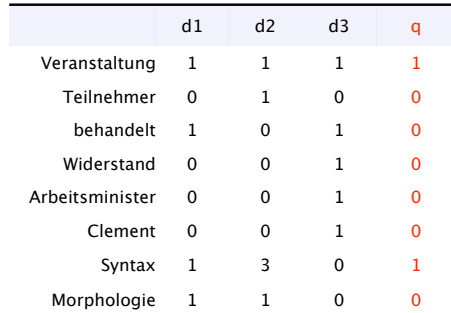

Semantischer Raum

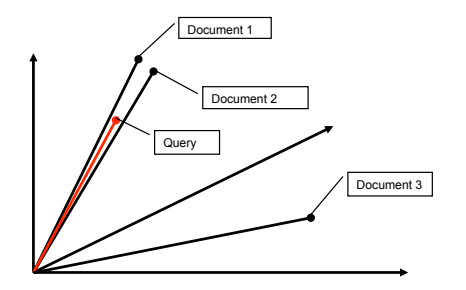

# Distanz zwischen Vektoren als (inverses) Ähnlichkeitsmaß

• Euklidische Distanz:

$$
dist(\vec{x}, \vec{y}) = \sqrt{\sum_{i=1}^{n} (x_i - y_i)^2}
$$

• Unser Beispiel:

 $dist(\vec{d}_2, \vec{d}_3) = 3,00$  $dist(\vec{d}_1, \vec{d}_2) = 1,73$  $dist(\vec{d}_1, \vec{d}_3) = 2,45$ 

• Problem: abhängig von der absoluten Häufigkeit der Terme, und damit von der Größe der Dokumente.

# Cosinus als Ähnlichkeitsmaß

• Standardmaß für die Ähnlichkeit ist der Cosinus

$$
sim_{\cos}(\vec{x}, \vec{y}) = \frac{\vec{x} \cdot \vec{y}}{|\vec{x}||\vec{y}|} = \frac{\sum_{i=1}^{n} x_i \times y_i}{\sqrt{\sum_{i=1}^{n} x_i^2} \sqrt{\sum_{i=1}^{n} y_i^2}}
$$

- Wenn Vektoren identische Richtung haben, ist Cosinus 1( $cos(0^0)=1$ ); wenn Vektoren rechtwinklig aufeinander stehen, ist der Cosinus 0  $(cos(90^0)=0)$ .
- Unser Beispiel:

$$
\cos(\vec{q}, \vec{d}_1) = 0.65
$$
  
\n
$$
\cos(\vec{q}, \vec{d}_2) = 0.77
$$
  
\n
$$
\cos(\vec{q}, \vec{d}_3) = 0.29
$$

Vorlesung "Einführung in die CL" 2010/2011 © M. Pinkal UdS Computerlinguistik

Vorlesung "Einführung in die CL" 2010/2011 © M. Pinkal UdS Computerlinguistik

# Distributionelle Maße für Ähnlichkeit zwischen Wortbedeutungen

- Mit den Verfahren, mit denen wir Dokumente auf inhaltliche Ähnlichkeit vergleichen, können wir auch Wörter auf semantische Ähnlichkeit vergleichen.
- Distributionelle Bedeutungsrepräsentation von w:
	- Wir zählen die Vorkommen der Inhaltsworte in allen Kontexten von w (in einem Korpus).
	- Die Bedeutung von w ist der Frequenzvektor von w im Wortraum.
- Was ist der Kontext eines Wortes w?
	- das Dokument, der Absatz, der Satz, in dem das Wort w vorkommt
	- Ein Fenster mit n (5, 10, 30, ...) Wörtern vor und nach w.
- Distributionelle Hypothese:

Semantisch ähnliche Wörter kommen in ähnlichen Kontexten vor.

Vorlesung "Einführung in die CL" 2010/2011 © M. Pinkal UdS Computerlinguistik

### Einfaches Beispiel

• Häufigkeiten von 'politisch' und 'Sprache' im Kontext von 'Syntax', 'Semantik' und 'Minister'

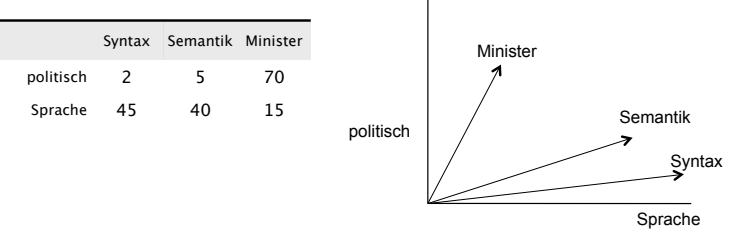

- Tabelle und graphische Repräsentation zeigen, dass *Semantik* und *Syntax* zur Domäne der Sprache, *Minister* zur Domäne der Politik tendiert.
- Sie illustrieren auch, dass die Ähnlichkeit zwischen *Syntax* und *Semantik* größer ist als die Ähnlichkeit dieser beiden Begriffe zu *Minister.*

### Distributionelle Semantik

- Mit den beschriebenen Verfahren erhalten wir semantische Informationen über Wörter (bzw. im IR über Dokumente) vollständig automatisch ("unüberwacht"), mit sehr großer Abdeckung und geringem Aufwand (außer CPU-Zeit).
- Ein Problem für die distributionelle Semantik ist, dass semantische Ähnlichkeit auf der Ebene des Wortes, nicht des Konzepts/ des Wortsinns berechnet wird. Der Bedeutungsvektor von "Bank" enthält die Kontextwörter zu beiden Lesarten.
- Gebraucht werden unüberwachte Verfahren zur WSD ein hoch aktuelles Thema in der Computerlinguistik.